*Steady State Heat Conduction with Heat Generation Formulas...* 1/7

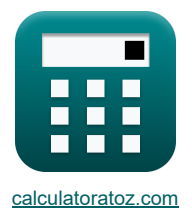

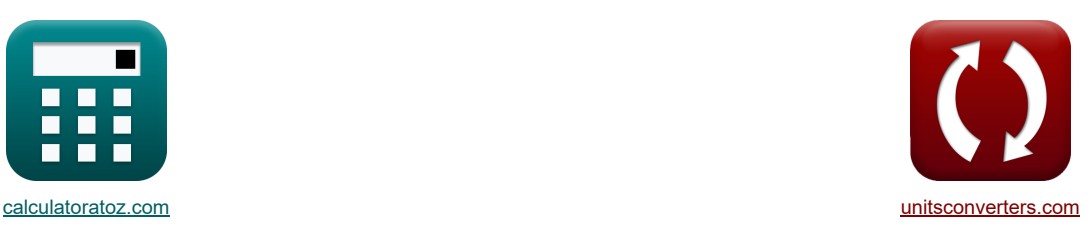

# **Установившаяся теплопроводность с выделением тепла Формулы**

Примеры!

[Калькуляторы!](https://www.calculatoratoz.com/ru) Примеры! Примеры! [Преобразования!](https://www.unitsconverters.com/ru)

Закладка **[calculatoratoz.com](https://www.calculatoratoz.com/ru)**, **[unitsconverters.com](https://www.unitsconverters.com/ru)**

Самый широкий охват калькуляторов и рост - **30 000+ калькуляторов!**

Расчет с разными единицами измерения для каждой переменной - **Встроенное преобразование единиц**

**измерения!**

Самая широкая коллекция измерений и единиц измерения - **250+ измерений!**

Не стесняйтесь ПОДЕЛИТЬСЯ этим документом с друзьями!

*[Пожалуйста, оставьте свой отзыв здесь...](https://docs.google.com/forms/d/e/1FAIpQLSf4b4wDgl-KBPJGChMJCxFlqrHvFdmw4Z8WHDP7MoWEdk8QOw/viewform?usp=pp_url&entry.1491156970=%D0%A3%D1%81%D1%82%D0%B0%D0%BD%D0%BE%D0%B2%D0%B8%D0%B2%D1%88%D0%B0%D1%8F%D1%81%D1%8F%20%D1%82%D0%B5%D0%BF%D0%BB%D0%BE%D0%BF%D1%80%D0%BE%D0%B2%D0%BE%D0%B4%D0%BD%D0%BE%D1%81%D1%82%D1%8C%20%D1%81%20%D0%B2%D1%8B%D0%B4%D0%B5%D0%BB%D0%B5%D0%BD%D0%B8%D0%B5%D0%BC%20%D1%82%D0%B5%D0%BF%D0%BB%D0%B0%20%D0%A4%D0%BE%D1%80%D0%BC%D1%83%D0%BB%D1%8B)*

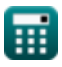

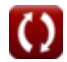

## **Список 14 Установившаяся теплопроводность с выделением тепла Формулы**

## **Установившаяся теплопроводность с выделением тепла**

**1) Максимальная температура в плоской стенке с симметричными граничными условиями** 

1) максимальная температура в плоскои стенке с симметричными границнымми усповиями С<sup>5</sup>  
\n
$$
\frac{1}{\text{Orrpstra kansvynатор}} \left( \frac{1}{\text{Orrpstra kansvynатор}} \right)
$$
\n
$$
= \frac{1}{\text{Orrpstra kansvynатор}}
$$
\n2) Максимальная температура в плоской стенке, окруженной жидкость, с симметричными границными\n
$$
= \frac{1}{\text{Orrpstra kansvynатор}}
$$
\n
$$
\frac{1}{\text{Orrpstra kansvynатор}}
$$
\n
$$
\frac{1}{\text{Orrpstra kansvynатор}}
$$
\n
$$
\frac{1}{\text{Orrpstra kansvynатор}}
$$
\n
$$
\frac{1}{\text{Orrpstra kansvynатор}}
$$
\n
$$
\frac{1}{\text{Orrpstra kansvynprop of N}} \left( \frac{1}{\text{Orrpstra kansvynprop of N}} \right)
$$
\n
$$
\frac{1}{\text{Orrpstra kansvynprop of N}} \left( \frac{1}{\text{Orrpstra kansvynprop of N}} \right)
$$
\n
$$
\frac{1}{\text{Orrpstra kansvynprop of N}} \left( \frac{1}{\text{Orrpstra kansvynprop of N}} \right)
$$
\n
$$
\frac{1}{\text{Orrpstra kansvynprop of N}} \left( \frac{1}{\text{Orrpstra kansvynprop of N}} \right)
$$
\n
$$
\frac{1}{\text{Orrpstra kansvynprop of N}} \left( \frac{1}{\text{Orrpstra kansvynprop of N}} \right)
$$
\n
$$
\frac{1}{\text{Orrpstra kansvynprop of N}} \left( \frac{1}{\text{Orrpstra kansvynprop of N}} \right)
$$
\n
$$
\frac{1}{\text{Orrpstra kansvynprop of N}} \left( \frac{1}{\text{Orra konsvynprop of N}} \right)
$$
\n
$$
\frac{1}{\text{Orra konsvynprop of N}} \right)
$$
\n
$$
\frac{1}{\text{Orra konsvynprop of N}} \left( \frac{1}{\text{
$$

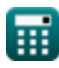

*Steady State Heat Conduction with Heat Generation Formulas...* 3/7

**[Открыть калькулятор](https://www.calculatoratoz.com/ru/maximum-temperature-inside-solid-cylinder-immersed-in-fluid-calculator/Calc-30606)  [Открыть калькулятор](https://www.calculatoratoz.com/ru/location-of-maximum-temperature-in-plane-wall-with-symmetrical-boundary-conditions-calculator/Calc-30547)  [Открыть калькулятор](https://www.calculatoratoz.com/ru/temperature-inside-plane-wall-at-given-thickness-x-with-symmetrical-boundary-conditions-calculator/Calc-30566)  [Открыть калькулятор](https://www.calculatoratoz.com/ru/temperature-inside-hollow-cylinder-at-given-radius-between-inner-and-outer-radius-calculator/Calc-30623)  5) Максимальная температура внутри сплошного цилиндра, погруженного в жидкость** *f***x ex 6) Расположение максимальной температуры в плоской стенке с симметричными граничными условиями** *f***x ex 7) Температура внутри плоской стенки при заданной толщине x с симметричными граничными условиями** *f***x ex 8) Температура внутри полого цилиндра при заданном радиусе между внутренним и внешним радиусом** *f***x ex** Tmax = T<sup>∞</sup> + q<sup>G</sup> ⋅ Rcy ⋅ (2 + hc⋅Rcy k ) 4 ⋅ h<sup>c</sup> 500K = 11K + 100W/m<sup>³</sup> ⋅ 9.61428m ⋅(2 + 1.834786W/m²\*K⋅9.61428m 10.18W/(m\*K) ) 4 ⋅ 1.834786W/m²\*K X = b 2 6.300952m = 12.601905m 2 t<sup>1</sup> = − q<sup>G</sup> ⋅ b 2 2 ⋅ k ⋅ ( x <sup>b</sup> <sup>−</sup> ( x b ) 2) + T<sup>1</sup> 130.3241K = − 100W/m³ ⋅ (12.601905m) 2 2 ⋅ 10.18W/(m\*K) ⋅ ( 4.266748m 12.601905m − ( 4.266748m 12.601905m ) 2 ) + 305K T = q<sup>G</sup> 4 ⋅ k ⋅ (r 2 <sup>o</sup> − r <sup>2</sup>) + T<sup>o</sup> + ln( r <sup>r</sup><sup>o</sup> ) ln( ro <sup>r</sup><sup>i</sup> ) ⋅ ( q<sup>G</sup> 4 ⋅ k ⋅ (r 2 <sup>o</sup> − r 2 <sup>i</sup> ) + (T<sup>o</sup> − Ti)) 460K = 100W/m³ 4 ⋅ 10.18W/(m\*K) ⋅ ((30.18263m) <sup>2</sup> − (4m) <sup>2</sup>) <sup>+</sup> 300K <sup>+</sup> ln( 30.18263m 2.5m ) ⋅ ( 4 ⋅ 10.18W/(m\*K) ⋅ ((3ln( 4m 30.18263m ) 100W/m³

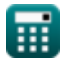

 $\boldsymbol{\Omega}$ 

*Steady State Heat Conduction with Heat Generation Formulas...* 4/7

9) Theuneparypa baryrри nonoñ c'qepbi npa saqahhom paayyce mexg byryrpeihhwa h sheulhwa payyowol<sup>3</sup>  
\n
$$
\Omega \bigg[ T = T_w + \frac{q_G}{6 \cdot k} \cdot (r_2^2 - r^2) + \frac{q_G \cdot r_1^3}{3 \cdot k} \cdot \left( \frac{1}{r_2} - \frac{1}{r} \right) \bigg]
$$
\n
$$
\Omega \bigg[ 60K = 273K + \frac{100W/m^2}{6 \cdot 10.18W/(m^4K)} \cdot \left( (2m)^2 - (4m)^2 \right) + \frac{100W/m^3 \cdot (6.320027m)^3}{3 \cdot 10.18W/(m^4K)} \cdot \left( \frac{1}{2m} - \frac{1}{4m} \right) \bigg]
$$
\n
$$
\Omega \bigg[ t = \frac{q_G}{4 \cdot k} \cdot (R_{cy}^2 - r^2) + T_w \bigg]
$$
\n
$$
\Omega \bigg[ 60.7072K = \frac{100W/m^3}{4 \cdot 10.18W/(m^4K)} \cdot \left( (9.61428m)^2 - (4m)^2 \right) + 273K \bigg]
$$
\n
$$
\Omega \bigg[ t = \frac{q_G}{4 \cdot k} \cdot (R_{cy}^2 - r^2) + T_w \bigg]
$$
\n
$$
\Omega \bigg[ 60.7072K = \frac{100W/m^3}{4 \cdot 10.18W/(m^4K)} \cdot \left( (9.61428m)^2 - (4m)^2 \right) + 11K + \frac{100W/m^3 \cdot 9.61428m}{2 \cdot 1.834786W/m^4K} \bigg]
$$
\n
$$
\Omega \bigg[ t = \frac{q_G}{4 \cdot k} \cdot (R_{cy}^2 - r^2) + T_{\infty} + \frac{q_G \cdot R_{cy}}{2 \cdot k_c} \bigg]
$$
\n
$$
\Omega \bigg[ t_2 = T_w + \frac{q_G}{6 \cdot k} \cdot (R_{cg}^2 - r^2) \bigg]
$$
\n
$$
\Omega \bigg[ t_2 = T_w + \frac{q_G \cdot R_{cy}}{6 \cdot k} \cdot (R_{cg}^
$$

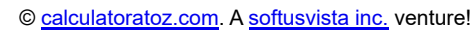

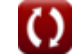

#### **Используемые переменные**

- **b** Толщина стен *(Метр)*
- **h<sup>c</sup>** Коэффициент конвекционной теплопередачи *(Ватт на квадратный метр на кельвин)*
- **k** Теплопроводность *(Ватт на метр на К)*
- **q<sup>G</sup>** Внутреннее тепловыделение *(Ватт на кубический метр)*
- **r** Радиус *(Метр)*
- **r<sup>1</sup>** Внутренний радиус сферы *(Метр)*
- **r<sup>2</sup>** Внешний радиус сферы *(Метр)*
- **Rcy** Радиус цилиндра *(Метр)*
- **r<sup>i</sup>** Внутренний радиус цилиндра *(Метр)*
- **r<sup>o</sup>** Внешний радиус цилиндра *(Метр)*
- **R<sup>s</sup>** Радиус сферы *(Метр)*
- **t** Температура твердого цилиндра *(Кельвин)*
- **T** Температура *(Кельвин)*
- **t<sup>1</sup>** Температура 1 *(Кельвин)*
- **T<sup>1</sup>** Температура поверхности *(Кельвин)*
- **t<sup>2</sup>** Температура 2 *(Кельвин)*
- **T<sup>∞</sup>** Температура жидкости *(Кельвин)*
- **T<sup>i</sup>** Температура внутренней поверхности *(Кельвин)*
- **tmax** Максимальная температура простой стены *(Кельвин)*
- **Tmax** Максимальная температура *(Кельвин)*
- **T<sup>o</sup>** Температура внешней поверхности *(Кельвин)*
- **T<sup>w</sup>** Температура поверхности стены *(Кельвин)*
- **x** Толщина *(Метр)*
- **X** Местоположение максимальной температуры *(Метр)*

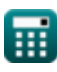

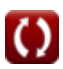

### **Константы, функции, используемые измерения**

- Функция: **ln**, ln(Number) *Натуральный логарифм, также известный как логарифм по основанию e, является обратной функцией натуральной показательной функции.*
- Измерение: **Длина** in Метр (m) *Длина Преобразование единиц измерения*
- Измерение: **Температура** in Кельвин (K) *Температура Преобразование единиц измерения*
- Измерение: **Теплопроводность** in Ватт на метр на К (W/(m\*K)) *Теплопроводность Преобразование единиц измерения*
- Измерение: **Коэффициент теплопередачи** in Ватт на квадратный метр на кельвин (W/m²\*K) *Коэффициент теплопередачи Преобразование единиц измерения*
- Измерение: Удельная мощность in Ватт на кубический метр (W/m<sup>3</sup>) *Удельная мощность Преобразование единиц измерения*

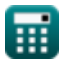

*Steady State Heat Conduction with Heat Generation Formulas...* 7/7

## **Проверьте другие списки формул**

- **Проводимость в цилиндре Формулы**
- **Проводимость в плоской стенке Формулы**
- **Проводимость в сфере Формулы**
- **Факторы формы проводимости для различных конфигураций Формулы**
- **Другие формы Формулы**
- **Установившаяся теплопроводность с выделением тепла Формулы**
- **Переходная теплопроводность Формулы**

Не стесняйтесь ПОДЕЛИТЬСЯ этим документом с друзьями!

#### **PDF Доступен в**

[English](https://www.calculatoratoz.com/PDF/Nodes/7308/Steady-state-heat-conduction-with-heat-generation-Formulas_en.PDF) [Spanish](https://www.calculatoratoz.com/PDF/Nodes/7308/Steady-state-heat-conduction-with-heat-generation-Formulas_es.PDF) [French](https://www.calculatoratoz.com/PDF/Nodes/7308/Steady-state-heat-conduction-with-heat-generation-Formulas_fr.PDF) [German](https://www.calculatoratoz.com/PDF/Nodes/7308/Steady-state-heat-conduction-with-heat-generation-Formulas_de.PDF) [Russian](https://www.calculatoratoz.com/PDF/Nodes/7308/Steady-state-heat-conduction-with-heat-generation-Formulas_ru.PDF) [Italian](https://www.calculatoratoz.com/PDF/Nodes/7308/Steady-state-heat-conduction-with-heat-generation-Formulas_it.PDF) [Portuguese](https://www.calculatoratoz.com/PDF/Nodes/7308/Steady-state-heat-conduction-with-heat-generation-Formulas_pt.PDF) [Polish](https://www.calculatoratoz.com/PDF/Nodes/7308/Steady-state-heat-conduction-with-heat-generation-Formulas_pl.PDF) [Dutch](https://www.calculatoratoz.com/PDF/Nodes/7308/Steady-state-heat-conduction-with-heat-generation-Formulas_nl.PDF)

*7/30/2024 | 5:45:49 AM UTC [Пожалуйста, оставьте свой отзыв здесь...](https://docs.google.com/forms/d/e/1FAIpQLSf4b4wDgl-KBPJGChMJCxFlqrHvFdmw4Z8WHDP7MoWEdk8QOw/viewform?usp=pp_url&entry.1491156970=%D0%A3%D1%81%D1%82%D0%B0%D0%BD%D0%BE%D0%B2%D0%B8%D0%B2%D1%88%D0%B0%D1%8F%D1%81%D1%8F%20%D1%82%D0%B5%D0%BF%D0%BB%D0%BE%D0%BF%D1%80%D0%BE%D0%B2%D0%BE%D0%B4%D0%BD%D0%BE%D1%81%D1%82%D1%8C%20%D1%81%20%D0%B2%D1%8B%D0%B4%D0%B5%D0%BB%D0%B5%D0%BD%D0%B8%D0%B5%D0%BC%20%D1%82%D0%B5%D0%BF%D0%BB%D0%B0%20%D0%A4%D0%BE%D1%80%D0%BC%D1%83%D0%BB%D1%8B)*

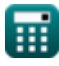

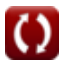